# 2016 의사결정 DAY Frontier Analyst와 DEA(자료 포락 분석)

투입자원과 결과를 동시에 고려한 "합리적, 객관적 성과측정 및 평가"

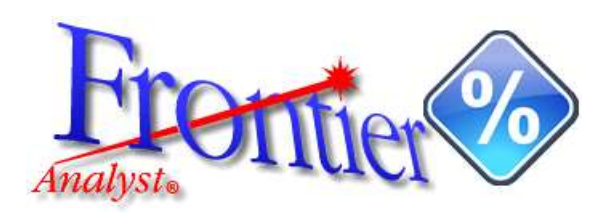

Data Envelopment Analysis

2016. 6. 23 (목)

# 주식회사 디시전사이언스

# 2016 의사결정 DAY (Frontier Analyst와 DEA)

#### 1. 배경 및 필요성

조직의 성과에 대한 합리적인 측정 및 평가의 중요성은 아무리 강조해도 지나치지 않을 것입니다. 특히,<br>한정된 자원을 가장 효율적으로 활용하여야 하며, 이를 올바르게 측정하고 평가하는 것이 뒷받침되어야 합니다. 이를 위해서 DEA 방법론의 전용 소프트웨어 Frontier Analyst를 활용하여 효과적이고 과학적으 로 성과를 측정하고 평가를 할 수 있습니다.

#### 2. 기대효과

- ► 조사 분석, 현업 등에 DEA를 활용하기 위한 기초지식을 습득할 수 있음
- ► Frontier Analyst 소프트웨어에 대한 활용교육을 통해 종사하고 있는 업무 중 활용할 수 있는 부분 을 생각해 낼 수 있음
- ► 위에서 실습한 소프트웨어를 활용하여 기존 자료를 어떻게 입력하며, 결과 도출 및 해석할 수 있는 능력을 배양할 수 있음, 이를 통해 실제 자료의 효율성 분석도 쉽게 처리할 할 수 있음

#### 3. 교육개요

► 일 정 2016년 6월 23일 (목) 오후 2시 ~ 오후 4시 (2시간)

#### 마스터즈타워 빌딩 12층 회의실

- 주 소 : 서울특별시 마포구 독막로 331, 12층 11호(회의실) (도화동 553, 마스터즈타워)
- ► 장 소 수 대 중 교 통 : 공덕역(서울 지하철 5, 6호선, 경의선, 공항철도) 1번출구 마스터즈타워(시티은행 건물) 12층 회의실
	- 인터넷 지도 : http://me2.do/xR4DyA5 (네이버)
	- 주 차 : 유료
- ► 인 원 최대 8명, 선착순 접수 (접수기간 후 교육신청자가 일정 수 미만일 경우 연기)
- ► 접수기간 2016. 6. 13 (목) ~ 2016. 6. 21 (화) 까지
- ► 참가비용 20,000 원
- ► 준 비 물 실습 소프트웨어가 설치 된 개인 노트북 지참 (시연 위주로 진행되기 때문에 노트북 없이도 참여 가능합니다.)
- ► 신청방법 참가신청서 메일 접수 → 접수 공지(메일, 전화) → 참가비 입금
- ► 접수관련 02-707-1070
	- 문 의 [serve@expertchoice.co.kr](mailto:serve@expertchoice.co.kr)

4. 약도

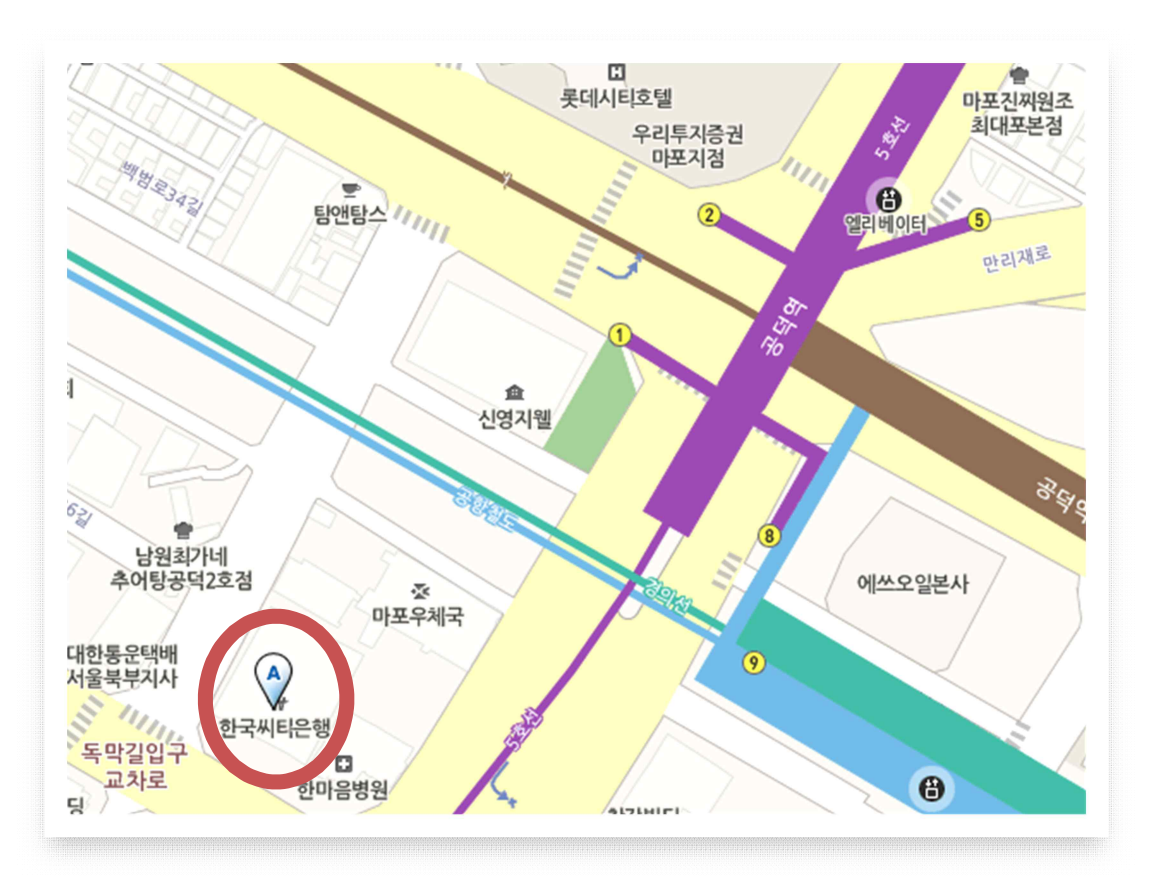

### 5. 실습 소프트웨어 다운로드 안내

Frontier Analyst 소프트웨어 체험판은 아래 페이지에서 다운로드 가능합니다. 교육 당일에 실습을 원하시는 분은 지참하실 노트북에 소프트웨어를 미리 설치해 주시기 바랍니다.

➀ <http://www.banxia.com/frontier/resources/demodownload/> 클릭

➁ Frontier Analyst® Working Demonstration에 있는 FA4demo.exe 파일 다운로드 ➂ 프로그램 설치

설치 시 문제가 발생할 경우에는 아래 연락처로 연락주세요. 전화번호 : 02-707-1070, 이메일 : [serve@expertchoice.co.kr](mailto:serve@expertchoice.co.kr)

## [2016 의사결정 Day 교육 프로그램 일정표]

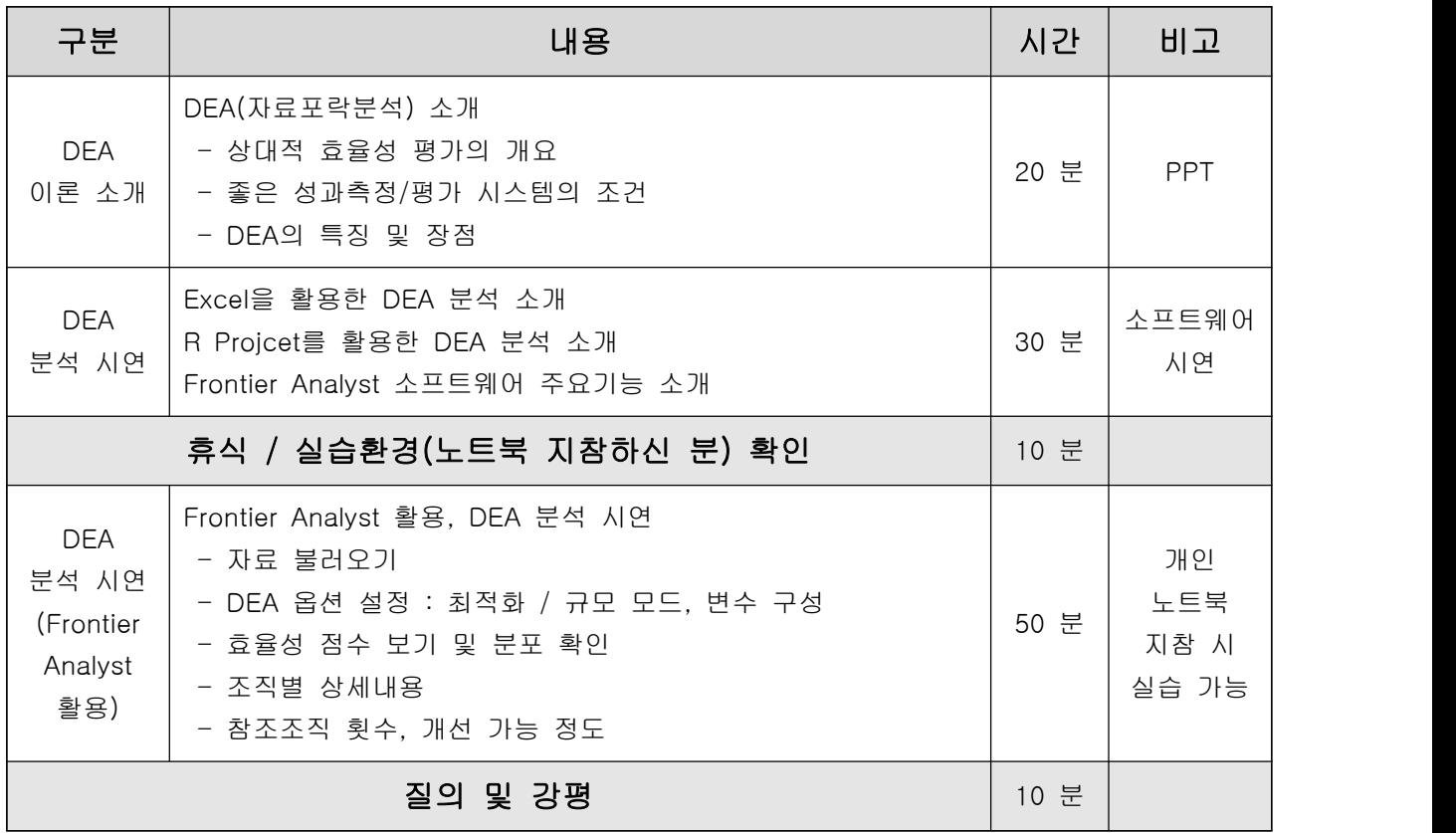

※ 교육 내용은 준비과정에서 일부 변경될 수 있습니다.